## 怎样开始使用*MO-Call?*

#### 在撥打MO-Call電話之前,您需要下列各項:

- 註冊一個MO-Call帳戶
- 為您的帳戶充值
- 連接您的iPhone手機到互聯網

在MO-Call網站mo-call.mobi註冊帳戶和購買MO-Call信用非常容易!

## 在*iPhone*上使用*MO-Call*

iPhone版MO-Call是一項基於瀏覽器的電話服務。您不需要在手機里安裝程序。

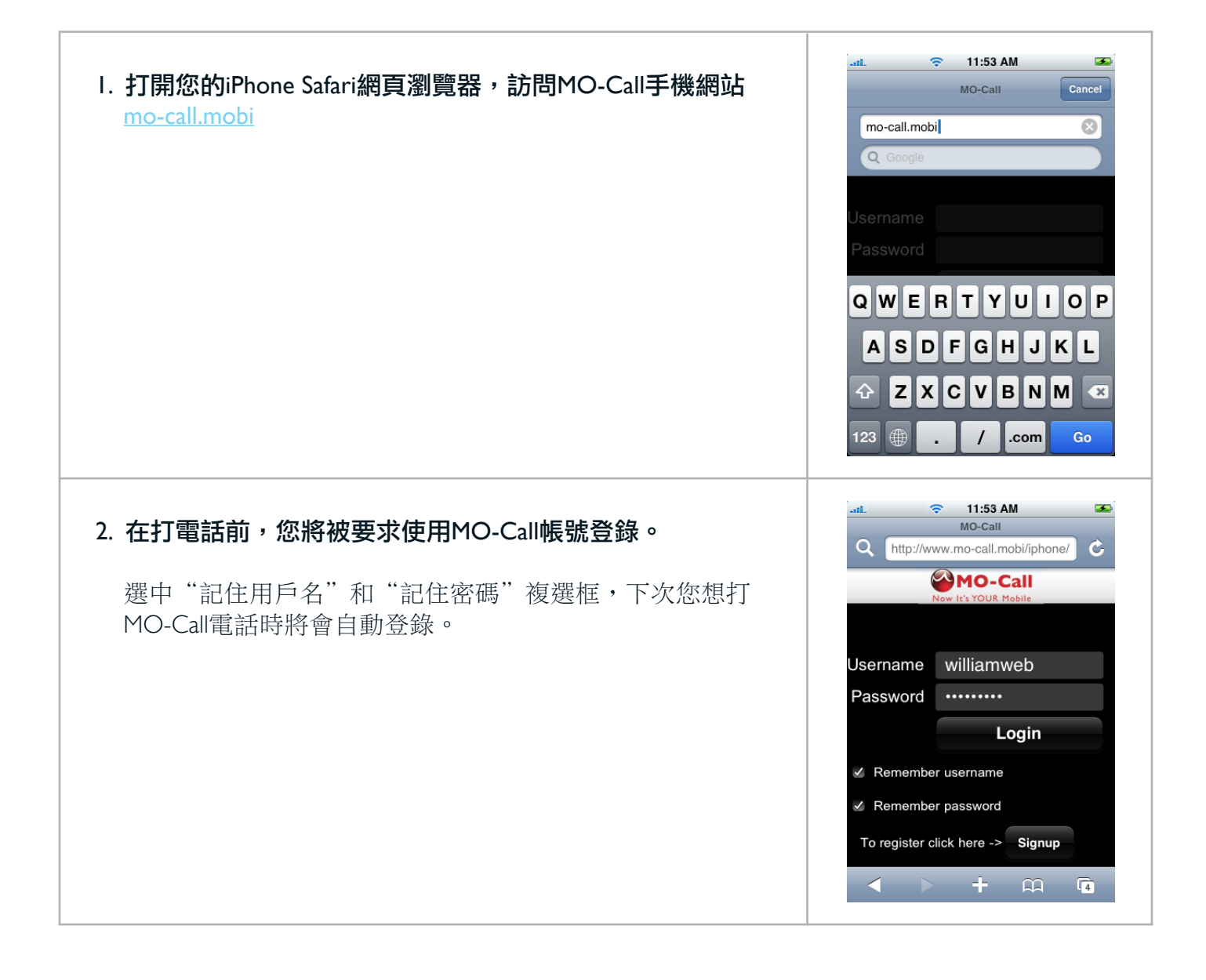

# **MO-Call iPhone**快速用户指南

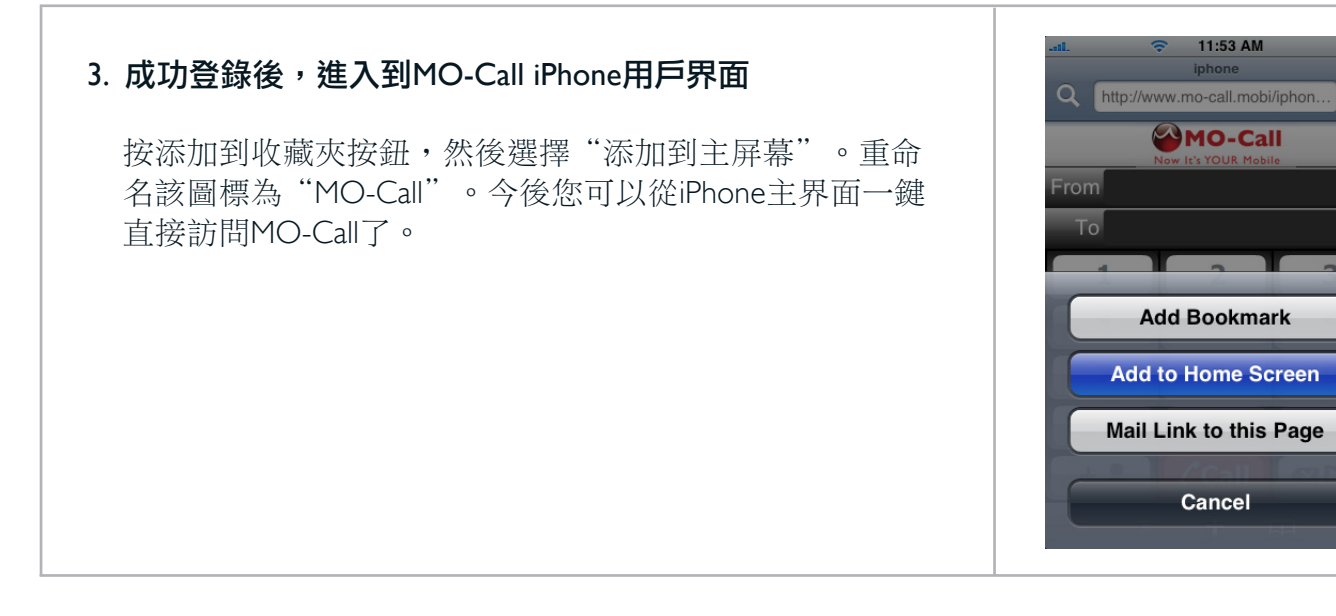

# 在*iPhone*上打*MO-Call*电话

MO-Call使用iPhone上的互聯網連接來建立一個國際長途電話。 MO-Call可以回呼您到任意一個指定 的電話號碼。接聽後,MO-Call連接您到被叫方。 以下來說明MO-Call iPhone是如何工作的。

#### I. 在"從(From)"框裡鍵入您希望接聽MO-Call回呼的某 個電話號碼。

 該框默認顯示您註冊賬戶時提交的手機號碼。您可以在這 裡鍵入其他一個您希望在任何地方接聽MO-Call回呼的任 意一個電話號碼。

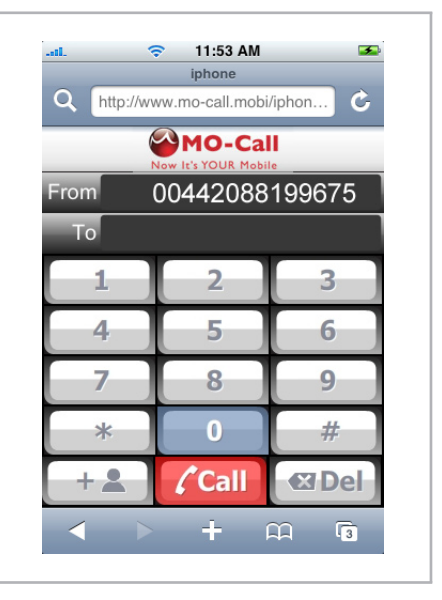

11:53 AM

**MO-Call** 

**Add Bookmark** 

Cancel

Ĉ.

# **MO-Call iPhone**快速用户指南

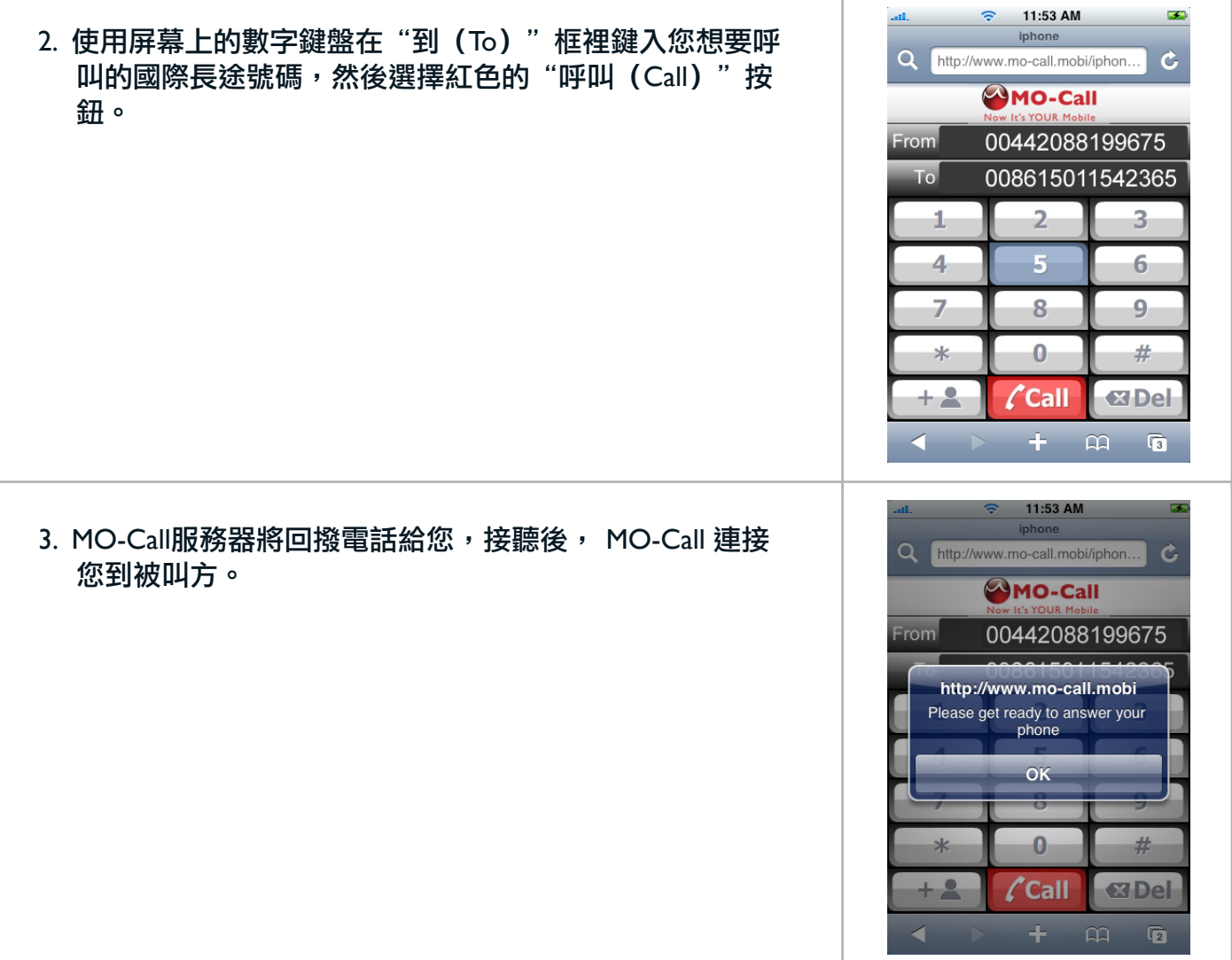

### 关闭*MO-Call*

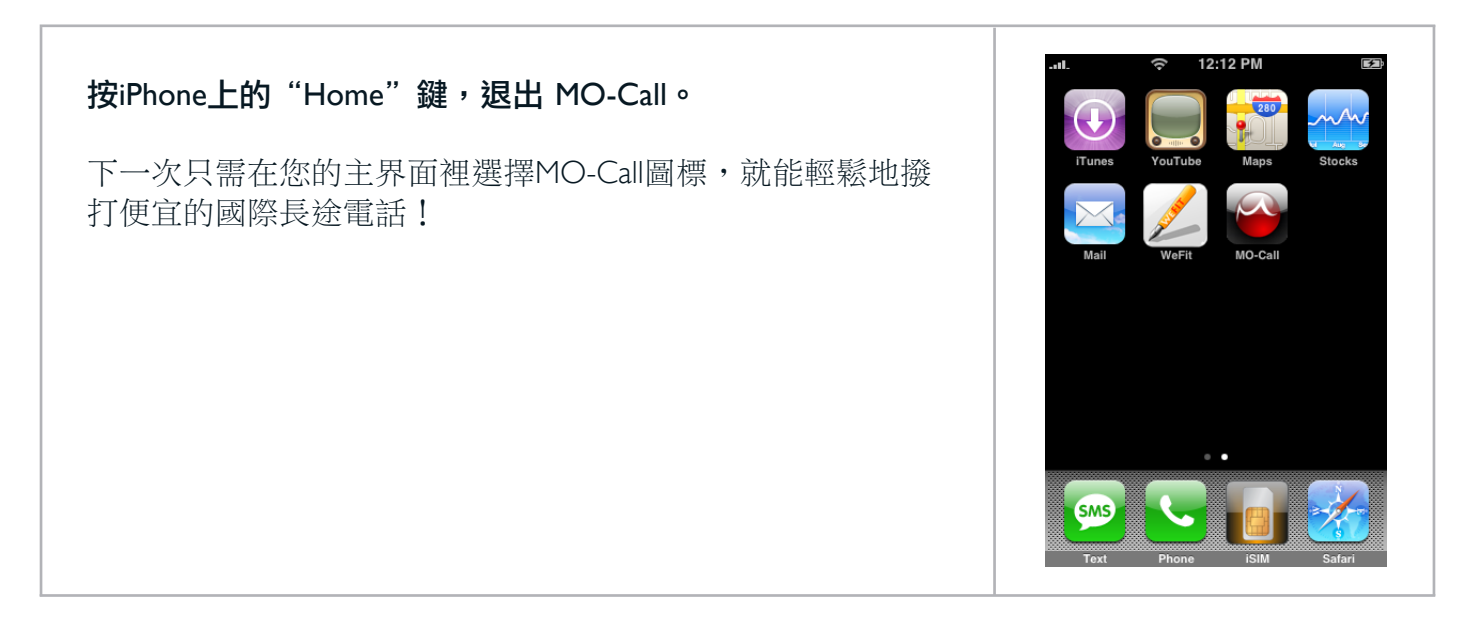

# 更多信息

想了解更多關於MO-Call?請訪問 www.mo-call.com/iphone 如果您仍有疑問,讓我們來幫助您好嗎? 我們提供7天24小時服務。 在線客服支持:www.mo-call.com 或發送郵件給我們:support@mo-call.com